Given a (2,3)-tree with n elements, and a sequence  $x_0 < x_1 < x_2 < \cdots < x_k$  of elements. We want to insert elements  $x_1, \dots, x_k$  into the tree  $(k \ll n)$ .

time:  $O(\log n)$ ; work:  $O(k \log n)$ 

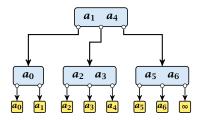

Given a (2,3)-tree with n elements, and a sequence  $x_0 < x_1 < x_2 < \cdots < x_k$  of elements. We want to insert elements  $x_1, \ldots, x_k$  into the tree  $(k \ll n)$ .

time:  $O(\log n)$ ; work:  $O(k \log n)$ 

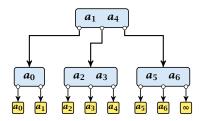

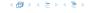

1. determine for every  $x_i$  the leaf element before which it has to be inserted

time:  $\mathcal{O}(\log n)$ ; work:  $\mathcal{O}(k \log n)$ ; CREW PRAM

all  $x_i$ 's that have to be inserted before the same element form a chain

2. determine the largest/smallest/middle element of every chain

time:  $O(\log k)$ ; work: O(k);

3. insert the middle element of every chain

compute new chains

time:  $\mathcal{O}(\log n)$ ; work:  $\mathcal{O}(k_i \log n + k)$ ;  $k_i$ = #inserted

elements

(computing new chains is constant time)

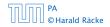

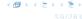

1. determine for every  $x_i$  the leaf element before which it has to be inserted

time:  $\mathcal{O}(\log n)$ ; work:  $\mathcal{O}(k\log n)$ ; CREW PRAM

all  $x_i$ 's that have to be inserted before the same element form a chain

2. determine the largest/smallest/middle element of every chain

time:  $\mathcal{O}(\log k)$ ; work:  $\mathcal{O}(k)$ ;

3. insert the middle element of every chain compute new chains

time:  $\mathcal{O}(\log n)$ ; work:  $\mathcal{O}(k_i \log n + k)$ ;  $k_i$ = #inserted

elements

(computing new chains is constant time)

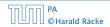

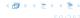

1. determine for every  $x_i$  the leaf element before which it has to be inserted

time:  $\mathcal{O}(\log n)$ ; work:  $\mathcal{O}(k\log n)$ ; CREW PRAM

all  $x_i$ 's that have to be inserted before the same element form a chain

determine the largest/smallest/middle element of every chain

time:  $O(\log k)$ ; work: O(k);

3. insert the middle element of every chain compute new chains

time:  $\mathcal{O}(\log n)$ ; work:  $\mathcal{O}(k_i \log n + k)$ ;  $k_i$ = #inserted elements

(computing new chains is constant time)

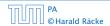

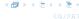

1. determine for every  $x_i$  the leaf element before which it has to be inserted

time:  $\mathcal{O}(\log n)$ ; work:  $\mathcal{O}(k\log n)$ ; CREW PRAM

all  $x_i$ 's that have to be inserted before the same element form a chain

determine the largest/smallest/middle element of every chain

time:  $O(\log k)$ ; work: O(k);

3. insert the middle element of every chain compute new chains

time:  $\mathcal{O}(\log n)$ ; work:  $\mathcal{O}(k_i \log n + k)$ ;  $k_i$ = #inserted

elements

(computing new chains is constant time)

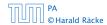

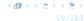

1. determine for every  $x_i$  the leaf element before which it has to be inserted

time:  $\mathcal{O}(\log n)$ ; work:  $\mathcal{O}(k\log n)$ ; CREW PRAM

all  $x_i$ 's that have to be inserted before the same element form a  $\frac{1}{2}$ 

determine the largest/smallest/middle element of every chain

time:  $O(\log k)$ ; work: O(k);

3. insert the middle element of every chain compute new chains

time:  $\mathcal{O}(\log n)$ ; work:  $\mathcal{O}(k_i \log n + k)$ ;  $k_i$ = #inserted elements

(computing new chains is constant time)

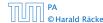

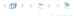

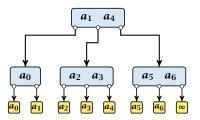

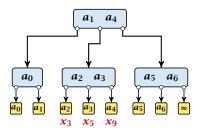

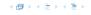

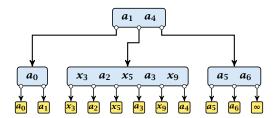

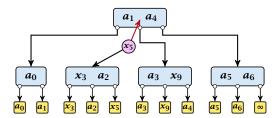

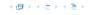

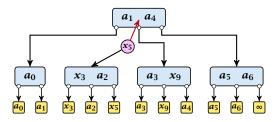

each internal node is split into at most two parts

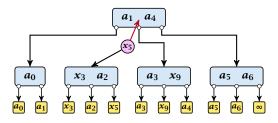

- each internal node is split into at most two parts
- each split operation promotes at most one element

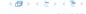

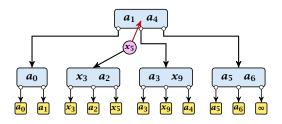

- each internal node is split into at most two parts
- each split operation promotes at most one element
- hence, on every level we want to insert at most one element per successor pointer

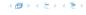

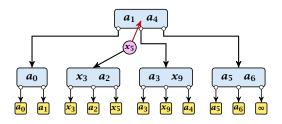

- each internal node is split into at most two parts
- each split operation promotes at most one element
- hence, on every level we want to insert at most one element per successor pointer
- we can use the same routine for every level

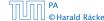

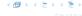

- Step 3, works in phases; one phase for every level of the tree
- Step 4, works in rounds; in each round a different set of elements is inserted

#### Observation

We can start with phase i of round r as long as phase i of round r-1 and (of course), phase i-1 of round r has finished.

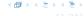

- Step 3, works in phases; one phase for every level of the tree
- Step 4, works in rounds; in each round a different set of elements is inserted

#### Observation

We can start with phase i of round r as long as phase i of round r-1 and (of course), phase i-1 of round r has finished.

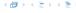

- Step 3, works in phases; one phase for every level of the tree
- Step 4, works in rounds; in each round a different set of elements is inserted

#### Observation

We can start with phase i of round r as long as phase i of round r-1 and (of course), phase i-1 of round r has finished.

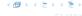

- Step 3, works in phases; one phase for every level of the tree
- Step 4, works in rounds; in each round a different set of elements is inserted

#### Observation

We can start with phase i of round r as long as phase i of round r-1 and (of course), phase i-1 of round r has finished.

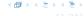